## **Reference management software for researchers: RefWorks and EndNote**

The table below will help you to compare EndNote and Legacy RefWorks. These are the reference management software tools which are subscribed to at SHU and are available to staff and researchers. We have tried to highlight features that differentiate between the two tools.

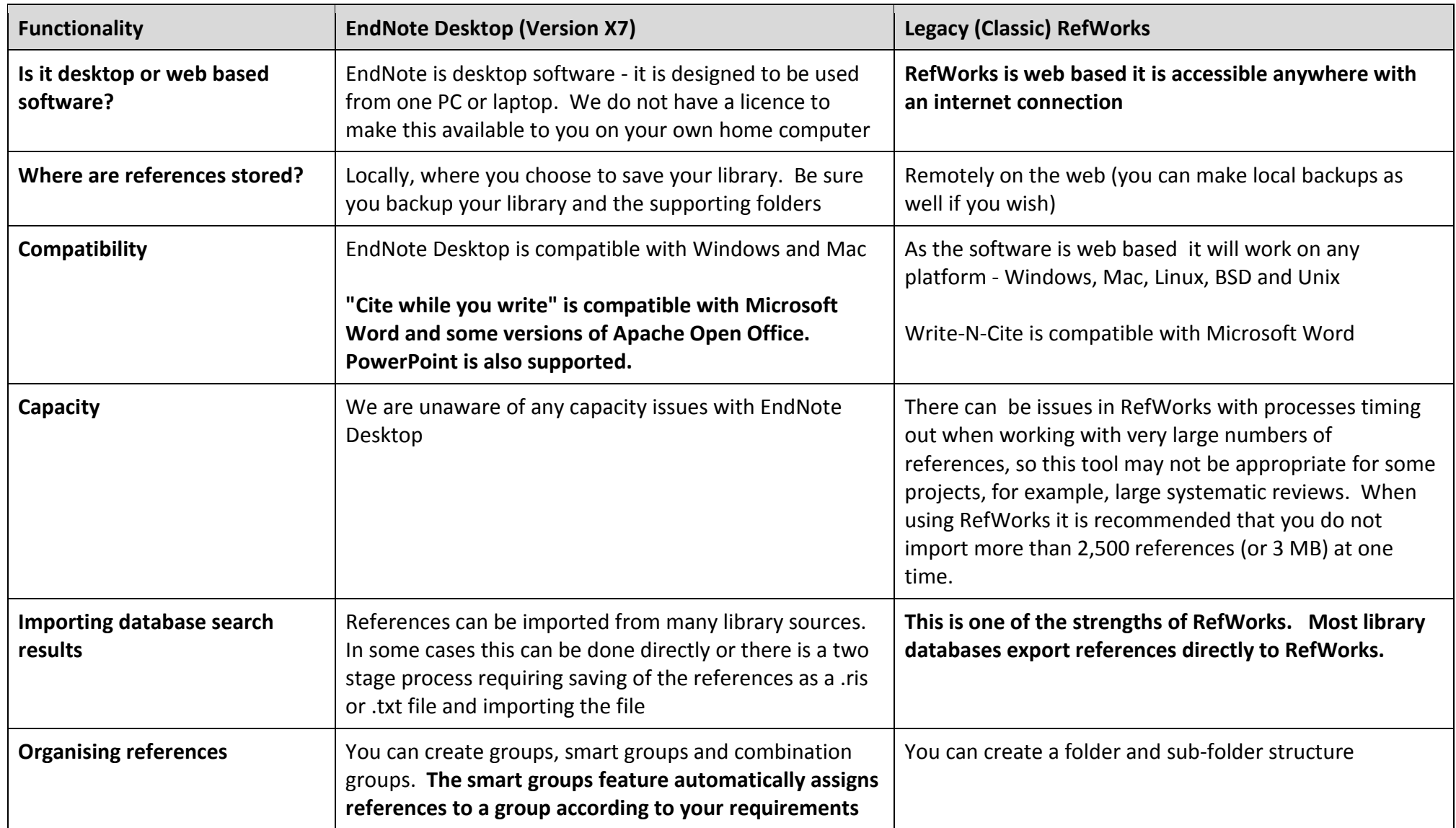

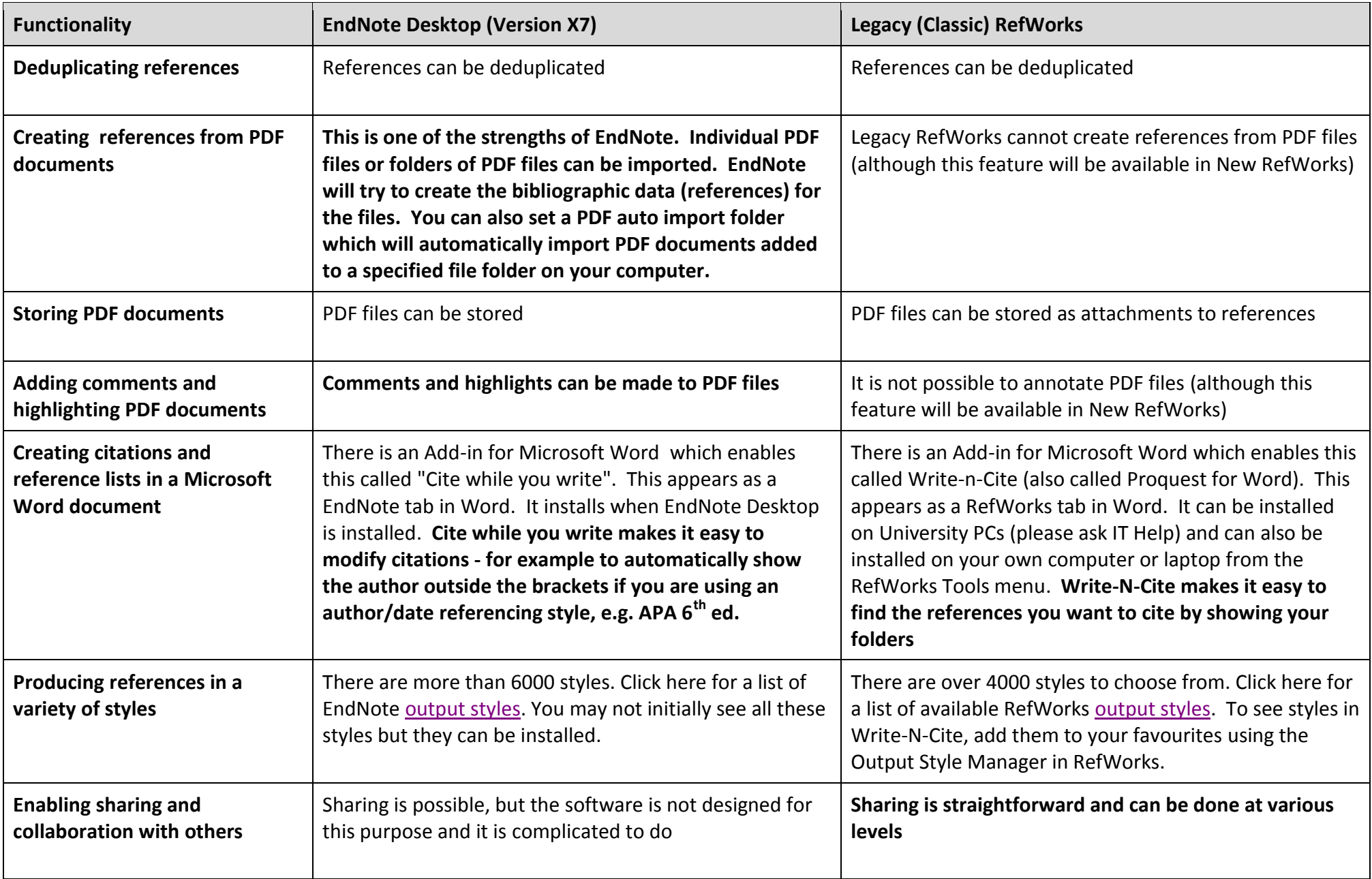